## University Review (Graduate) University Review (Undergraduate) Academic unit submits Academic unit submits 1. curriculum proposal to curriculum proposal to **Graduate College** Not **Provost Office** Not approved approved Approved 4 Approved \ **Graduate College ensures Provost Office ensures** current forms are utilized current forms are utilized 2. and all pertinent info is and all pertinent info is provided. provided. Not Approved Approved approved Not **Graduate Council** Vice Provost for approved and Graduate Dean 3. Undergraduate review proposal **Education reviews** proposal Approved Approved Provost Office receives curriculum 4. proposal from Graduate College. b. a. Degree Faculty Senate Degree **Faculty Senate** 5. Implementation 1st Reading Implementation 1st Reading **Process** Process **Graduate Degree Undergraduate Degree** Program/Concentration Program/Concentration approved by CAPC approved by CAPC 6. 7. **Faculty Senate Faculty Senate** 2<sup>nd</sup> Reading 2<sup>nd</sup> Reading Provost/President Approval Provost/President Approval 8. 9. Registrar's Office Registrar's Office sends out curricular sends out curricular notifications notifications 10. Graduate College checks Term Set-up, committee 1) Provost Office reviews program in PeopleSoft for 1) mapping and plan extensions. If all steps are complete, Registrar's Office turns on Degree Search tool turns on application by activating terms. Once plan appears in Graduate Applications, Graduate College turns on Degree Search Tool.

## **Graduate Degree Implementation Process**

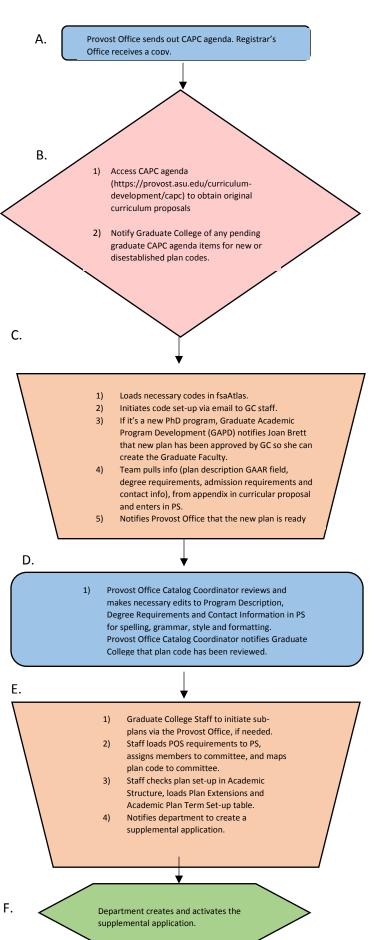

## **Undergraduate Degree Implementation Process**

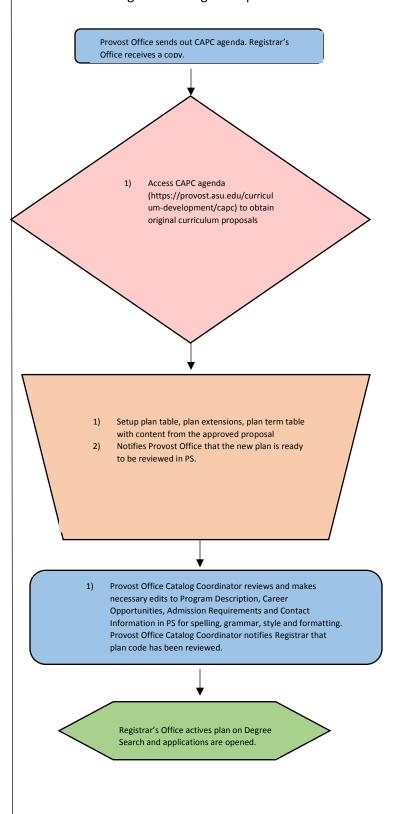